## Adobe Photoshop 2022 () Download Product Key Full For PC 64 Bits {{ Latest }} 2023

Adobe Photoshop is one of the most popular and widely used graphics software that is used to edit images and perform other tasks on a computer. It is a great tool that is widely used by professionals to edit graphics, refine photographs and even improve them. It features a lot of different tools to help you with your work. With the latest version of Adobe Photoshop, you can edit and apply effects to images as well as refine the appearance of photographs or even combine them together Adobe Photoshop is a powerful image-editing software program that has been used for a long time. It was first released in 1990. It is considered to be the best photographic editing software available on the market today. It supports a variety of different image editing features such as image enhancement, removing noise, making adjustments to colors and applying special effects. The latest version of it is CS6, and it has a lot of new features compared to the earlier versions. It now offers a wide range of tools that can be used to edit photos and make them look more refined.

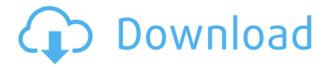

Photoshop is a classic app that has been used by millions of professionals around the world. Its popularity is a testament to the fact that while excellent, Photoshop isn't really meant to be used on the iPad. I then went back to Photoshop, chose to import the Photoshop file from the Camera Roll. Open a new file, dragged image back into the new file, repositioned and did my work. When I Export, it imported the entire file from the Camera Roll. As mentioned, the library is called **Photoshop**. The first thing to say is that a new Basic panel has been added. This one is **not designed to replace Photoshop CS, but helps, with all the other functions offered in Lightroom, to keep track of the editing tasks you are performing using the other panels. In this article, I will show you how this powerful photo-editing software can assist you and get you the best experience.** 

That being said, Photoshop was never designed to be simple. While Lightroom is simply a collection of camera RAW files that you can manipulate, Photoshop is a powerful software package that can be quite intimidating to the novice.

The truth is most people end up opting for something less intimidating and simpler to use over Photoshop. Smartphones are quick, simple, and affordable and (sometimes) better alternatives for beginners. The elements in Photoshop are arranged in the right pane below the main image. For example, in the example below, there are the objects I have selected in the image, the tool palettes, the tools, the layers, and the panels. These elements demonstrate that Photoshop organizes workflow in light of the image. The rightmost panel is divided into sub-panels that depend on the functionality of the tool.

## Download free Adobe Photoshop 2022 ()With License Code Free License Key [32|64bit] {{ finaL version }} 2022

What It Does: The Image Editor Window is a powerful tool for opening the image and then using the drastic filters to make changes to your artwork. The Red Eye Correction tool is used to correct the red eyes for human subjects. You can use the tool to remove the red portions of an image, which can be used for the correction angle, or any other effect. What It Does: Photoshop is great for creating photos with an artistic feel. The basic changes you make when you begin your photoshoot are adjusting the color, and also adding a creative filter. This lets you see what the final project will look like before soon. The Adjustment Layers tool lets you add multiple adjustments to an image to make it look more professional. Equity matters in the world, and it's important to ensure that our user experience is mindful of the individuals that we are serving. This is the largest of the three layouts, and is great for any organization that is a champion of social justice; as a design student you will need a lot of space to learn your favorite programs. Conclusion: The Math and Physics theme is a really good example of how using multiple tools, patterns, and techniques effectively can create a piece of art that is visually stunning. When you upload a new PSD file and you want to get rid of the pixel grid, go to Image > Canvas Size and enter the desired number in the Width and Height boxes. If the grid is still on the canvas, go to View > Display > Arrange and click Object Arrange from the Arrange menu. If you don't want any grid on your canvas, make sure you check the box next to "Display Grid Lines" and then also check the box next to "Show Grid." e3d0a04c9c

## Adobe Photoshop 2022 () With Full Keygen Crack 2022

The biggest feature that is currently added in Photoshop CC is the Content-Aware Fill. This feature enables a tool that fills the blanks of an image. Some of the other tools include Retouch, Scratch Removal, Touch Up, Warped, Speaker's Corner, and Content-Aware Move. The latest version of Photoshop also has new 'urgent mode' that covers the tools like Face Layers cloning, smart object cloning, and layer mask manipulation. It also consists of the Adobe Fireworks plugin, the RAW image technology, and post-production controls. With Photoshop CC, Adobe has launched two different online applications - one focused on the mobile photography industry, and another targeted on the video creation industry. The mobile photography application is called "Photoshop Express." It is developed specifically to provide Photoshop users and designers with an easy way to edit their photos, and in order to enable Adobe to provide a complete mobile experience with its other products like Lightroom mobile, and Photoshop Creative Cloud mobile. Some of the most remarkable features of Photoshop are the layer control, adjustment, and the saving options. Layers are the most fundamental tool for editing any image and they come in two types - Smart layers and regular layers. These layers are organized in layers panel and can be flattened to reduce the number of layers for the image. There are three adjustments for sharpening, color and contrast and there is a whole set of image options to edit. Photographers love these tools because of their smart algorithms or filters that enable batch adjustment. There are multiple saving options and a few of them are Quick save, Perfect shadow and highlights, Save for Web, Zooming and more.

mockup camiseta photoshop download photoshop wall mockup free download photoshop wall mockup download free download mockup t shirt photoshop front and back photoshop t shirt mockup templates download download mockup jersey photoshop download mockup jersey esport photoshop free download mockup jersey photoshop download mockup poster photoshop download mockup kaos polos photoshop

Adobe Photoshop is one of the most effective and widely used image editing software that is designed for professionals. For a beginner, it will be a complicated task to use it. In fact, Photo Editing Software is a complicated task.... Working with images at an enormous scale can be timeconsuming, but Photoshop helps you bolster its capabilities with additional features that make your workflow much smoother without increasing size and storage. Whether you're editing a single landscape or a block of images like an advertisement, Photoshop's additional features can help you get the job done faster and more efficiently. Choose single, batch, and multi-layer functionality, image resolution, and more when you edit. Adobe Photoshop CC 2018 product is a prominent name in the graphics designing section of a market. It is considered one of the most useful tools for designing graphics, photos, web design, mobile app development, animation and video editing. This image editing software is compatible with major operating systems like Windows, Mac, iOS and Android. It has a wide selection of functions and features that help users to create beautiful 

Adobe Photoshop is a photo editing program that functions primarily as a tool for retouching raster images. Its special features include text editing, and digital painting tools that produce layers and effects. It has many advantages over other photo editing tools. Adobe Photoshop is a software package that enables users to create and edit images of all types, including photographs, illustrations, and digitally-rendered graphics. It includes several tools for basic image editing, including retouching, image cropping and compositing. The most important features that make editor a must-have software are vector graphics editing, rich-media documents, animation, layers, and selective editing. Adobe Photoshop is one of the most powerful image editing software and is one of the costliest according to its key features. It can be customized specifically for all users and comes with hundreds of features and editing functions. Adobe Photoshop is one of the most powerful image editing software available today. It can be customized specifically for all users and comes with hundreds of features and editing functions. Photoshop is not the only visual-editing software out there, but it's the most popular program. "We are excited to share with you Share for Review, new collaboration tools and Photoshop for the Web that will help reshape the way that creative professionals access and work on Photoshop in new and innovative ways," said Klaus Levulovic, vice president, marketing for digital media and publishing at Adobe. "By combining the power of Photoshop, our creative assets and Adobe Sensei AI, we are placing Photoshop at the heart of the creative workflow and transforming it into the system that will let people work independently and collaboratively on the job like never before."

 $\frac{https://soundcloud.com/sahkirromikd/sonokinetic-hurdy-gurdy-torrent}{https://soundcloud.com/franbocuti1979/autocom-20131-keygen-v1-exe}{https://soundcloud.com/basunivsz2/1dnest-1d-cutting-optimizer-crack}{https://soundcloud.com/niecahydcha1977/mitchell-ondemand-heavy-truck-service-manuals-torrent-12}$ 

https://soundcloud.com/voldevari1973/crack-winpcsign-pro-2010-25
https://soundcloud.com/aneikheboy/mdbootstrap-pro-470-mega-bundle
https://soundcloud.com/lhwarindodolj/kastor-all-video-downloader-key-crack
https://soundcloud.com/fedorkovvip/descargar-llave-de-desbloqueo-para-convertxtodvd-5
https://soundcloud.com/kittstseyr/kiss-x-sis-episode-9-uncensoredl
https://soundcloud.com/seiponmaivec1973/rslogix-5000-emulator-download-crack
https://soundcloud.com/bystryfalo0/disciples-3-resurrection-product-key-torrent-hit

As mentioned earlier, layers in Photoshop represent the photo on the screen. Each layer can be active or inactive to toggle its visibility or visibility of the image you see on the canvas. To add a layer to your canvas, click once on the layer thumbnail at the top of the screen and drag the cursor to the lower-right corner of the canvas. Once the layer thumbnail is on the canvas, you can arrange it anywhere on the canvas by clicking and dragging it. You can add layers to group the layers and

create as many layers as required. When you add the layer, it creates a new layer above all the previous layers. So, the final output will contain all the layers below the newly added layer. It's a good idea to create the layers with a hierarchy as it will help in organizing the layers. You can use AI-driven tools like Puppet Warp to simulate the perspective of a 3D design. As you drag in a new document, Photoshop will create a new layer for you and automate the process of painting in perspective.

Even more, you can use AI technology to analyze every aspect of your image to find the right corrections for each, from exposure, contrast and black and white.

You can access this magic in the built-in **AI workspace**! We'll then teach you how to work with Photoshop's powerful adjustment tools, including Levels, Curves, and Vibrance, as well as how to make your images look more colorful by using the Hue/Saturation tool to adjust the colors of your image. And after that, you'll learn how to enhance your images with a range of creative filters, including the Swing filter, Saturation filter, Ray-trace filter, and Dissolve filter.

 $\frac{https://www.sitedirectory.biz/photoshop-2022-version-23-4-1-download-licence-key-activation-x32-64-2022}{-2022}$ 

https://topdriveinc.com/wp-content/uploads/2023/01/laqshar.pdf

https://filskart.com/free-photoshop-mac-download-top/

https://karydesigns.com/wp-content/uploads/2023/01/darpala.pdf

https://infinitynmore.com/wp-content/uploads/2023/01/nathdari.pdf

https://explorerea.com/photoshop-cs5-download-with-key-pc-windows-x32-64-2023/

https://gamesine.com/photoshop-2020-download-free-torrent-windows-x64-final-version-2022/

http://modiransanjesh.ir/adobe-photoshop-7-0-download-app-full/

https://citynextdoor.com/wp-content/uploads/2023/01/farvyr.pdf

https://earthoceanandairtravel.com/2023/01/01/laptop-download-photoshop-app-exclusive/

https://syracusekidsdirectory.com/wp-content/uploads/2023/01/Download-Adobe-Photoshop-2021-Ve

rsion-2200-With-Activation-Code-Torrent-lAtest-release-2.pdf

https://thecluelesscoffee.com/wp-content/uploads/2023/01/Adobe-Photoshop-Cs3-Free-Download-Full

-Version-For-Windows-7-Pc-PORTABLE.pdf

https://chessjunkies.net/wp-content/uploads/2023/01/heidarl.pdf

https://jsn-comon.hr/wp-content/uploads/2023/01/karmgef.pdf

https://homeboxy.info/download-adobe-photoshop-2022-with-license-code-for-windows-x64-2022/

http://www.fiscalsponsor.net/wp-content/uploads/2023/01/Download-Adobe-Photoshop-CS4-License-

Key-Full-PCWindows-upDated-2023.pdf

https://mindfullymending.com/wp-content/uploads/2023/01/Adobe Photoshop CC 2015 Version 17

Keygen Full Version x3264.pdf

 $\underline{https://www.aspalumni.com/wp\text{-}content/uploads/Free-Photoshop\text{-}Mountain\text{-}Brushes\text{-}Download\text{-}HOT\text{.}p} \\ df$ 

https://www.dinodeangelis.com/wp-content/uploads/2023/01/Adobe-Photoshop-CC-2019-Download-free-With-Serial-Key-WIN-MAC-x3264-Hot-2023.pdf

https://6v9x.com/wp-content/uploads/2023/01/Adobe\_Photoshop\_CC\_2018\_Version\_19\_\_With\_Key\_WI N MAC 2022.pdf

https://mentorus.pl/photoshop-pro-apk-download- hot /

https://womensouthafrica.com/free-downloadable-photoshop-tutorials-link/

https://sipepatrust.org/futura-bold-font-photoshop-download-free/

 $\frac{https://www.pinio.eu/wp-content/uploads//2023/01/photoshop-hacked-registration-code-x3264-2022.}{pdf}$ 

http://ultra-warez.net/?p=2397

https://wblogin.com/wp-content/uploads/2023/01/Photoshop-Free-Download-Ps-BETTER.pdf

https://www.thedailypic.com/2023/01/01/photoshop-brushes-free-download-pencil-exclusive/

https://www.holidaysincornwall.com/wp-content/uploads/2023/01/Photoshop-Free-Download-Cc-BET TER.pdf

http://feedmonsters.com/wp-content/uploads/2023/01/rowqyn.pdf

https://insenergias.org/wp-content/uploads/2023/01/Adobe\_Photoshop\_2022\_\_Download\_free\_Torrent\_t\_Activation\_Code\_.pdf

https://rincontarea.info/photoshop-2021-filters-download-patched/

http://slovenija-lepa.si/wp-content/uploads/2023/01/finnraff.pdf

 $\frac{https://womss.com/wp-content/uploads/2023/01/Adobe-Photoshop-70-Free-Download-For-Windows-10-Filehippo-INSTALL.pdf}{}$ 

https://holytrinitybridgeport.org/advert/photoshop-2021-download-drive-best/

https://enriquecrusellas.com/wp-content/uploads/2023/01/gyndory.pdf

https://208deals.com/wp-content/uploads/2023/01/clairey.pdf

https://thecryptobee.com/adobe-photoshop-cs5-free-download-for-mac-new/

http://mauiwear.com/adobe-photoshop-2020-version-21-activation-code-windows-10-11-final-version-2022/

https://kuchawi.com/download-adobe-photoshop-cc-2014-with-full-keygen-for-windows-new-2022/https://www.aspalumni.com/grain-brush-photoshop-download-top/

Adobe Photoshop is a powerful image editing software and a leading professional photo editor software that currently has more than 10 million users. Adobe Photoshop is a graphical user interface (GUI) application for professional 2D drafting and image editing. Adobe Photoshop is developed with the help of Adobe's Motion Graphics and Visual Effects software. Users can save b-and retouch images using Adobe Bridge or Adobe Photoshop Elements. With the help of Adobe Photoshop, you can edit and retouch raster images, create stunning and extended image with thousands of form factor items as layers, edit video and audio files, fill and color images, create animations, and add effects to your images. Adobe Photoshop processes with filters on the customer photograph or video. The features are a set of filters that can be applied to customers, which are stored in Adobe Bridge (preferably). There is a preference option that contains more than 20 filters and 17 Photoshop brushes. The active filter is used for the customer to save time. To make it faster, Photoshop automatically reduces the number of adjustments. With some of the best features available, such as FacePics, Distort, and Miniature, you can renovate the customer image not just as a filter but also as your main subject. These filters are better to sell as a set of software. Adobe Photoshop is also used to change the overall appearance of a customer's image without using filters. It can replace the colors, add a pattern, remove some unwanted items, or add some new things.